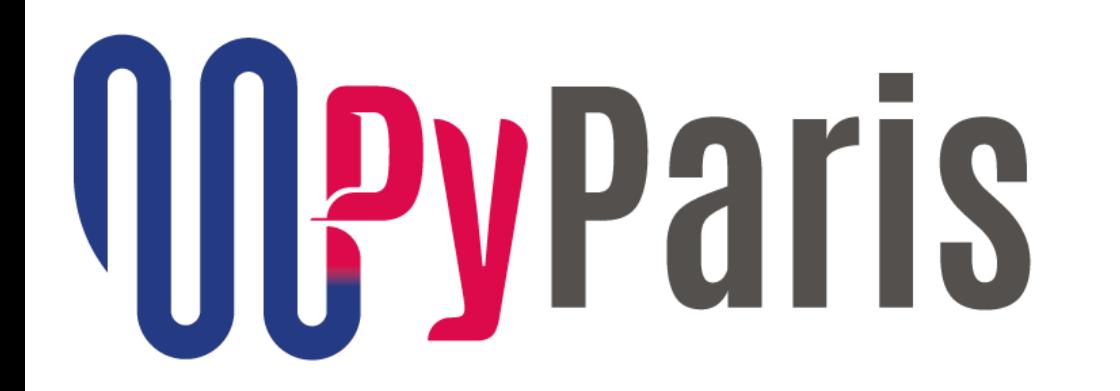

## Using Type Annotations in Python

by Philippe Fremy / IDEMIA

## Python code can be obscure

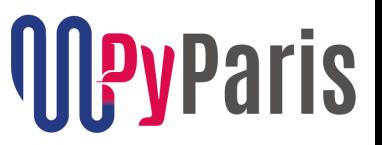

def validate(form, data): """Validates the input data""" return form.validate(data)

- You do not know the types of the arguments
- The function may accept multiple types and you don't know it
- Docstrings (when present) may not be accurate or useful
- You may break production code just be providing an unexpected type and you will only notice it at run-time.

## Very brief history of type annotations

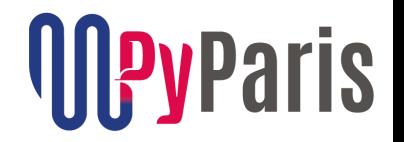

- Function argument annotations introduced for Python 3.0 in 2006 by Guido van Rossum
- Type annotations introduced in Python 3.5 (2015)
- Further improved in Python 3.6 (2016) and Python 3.7 (2018)

## Syntax for type annotation

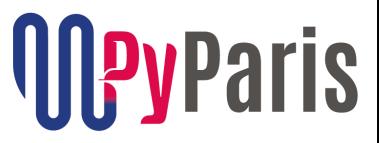

```
# a function
def my_func(a : int, b : str = "") -> bool: 
    # ...
```
# a method

```
class A: 
    def my_method(self, a : bool, b : int = 0) -> None:
        # ...
```
## Syntax for type annotation

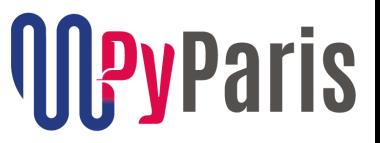

- # Variables (only with python 3.6 and later) a**: int** = 0 b**: str**
- class MyClass:
	- c**: float** # type of the instance variable # (only with python 3.6 and later)

```
def __init__(self) -> None: 
    self.c = 33.17self.d: str = "I am a string"
```
## Available types for annotations

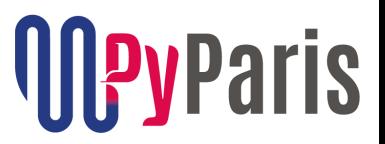

# *List* defines a general content type my list int:  $List(int] = [1,2,3]$ 

# multiple types content requires *Union* my\_multi\_type\_list: **List[ Union[bool, int] ]** = [ True, 33 ]

# *Tuple* usually define precisely all their members my tuple:  $Tuple(int, str, float] = (1, "abc", 3.14)$ 

# *Tuple* can also declare a general content type my\_float\_tuple: **Tuple[float, ...]** = (11.14, 20.18, 0.1)

## Available types for annotations

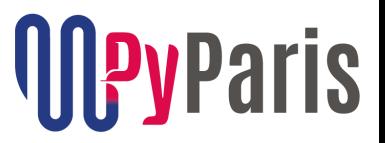

# *Dict* defines keys and content type my\_dict: **Dict[str, int]** = { "33": 17 }

# Containers may be combined school coords: Dict[ str, Tuple[int, int] ] school coords =  ${\text{``Epita'': (10, 20)}}$ 

## Available types for annotations

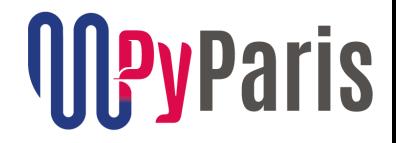

```
# None is a valid type annotation
def f(a: None) -> int:
```

```
# None is always used in a Union:
def f(a: Union[None, int]) -> int:
```
...

...

```
# Union[None, int] may be spelled as Optional[int]
def f(a: Optional[int] = None) -> int:
```
...

#### And there is more…

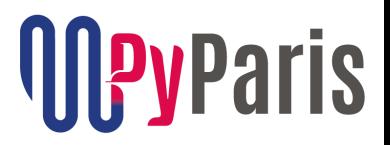

The *typing* module also offers :

- Duck typing with types such as *Sequence*, *Mapping*, *Iterable*, *Sized*, ...
- Type aliasing, type generics, subtyping, typing joker with *Any*, …
- Conversion between types with *cast*

Please check the *typing* module documentation and the *Mypy* tool

#### How does Python handle type annotations ? *<u>IIIPvParis</u>*

- Annotations are valid expressions evaluated during module loading
- Result is stored in the function object
- And then ... they are totally ignored by Python

Type annotations are verified by external tools : *Mypy*, *Pyre*, …

## Type Annotations verification tools

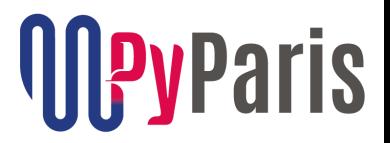

Tools to verify static type information:

- *PyCharm* IDE along with inspection mode
- *Mypy* : Open Source, written in Python, maintained by Dropbox team on GitHub
- *Pyre* : Open Source, written in OCaml, maintained by Facebook team on GitHub, only for Linux and MacOs X

#### How to get started with annotations

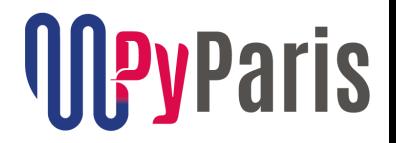

- On a new codebase set the rule of having annotations and be strict about it.
- On an existing codebase, start small, one module at a time. Then improve gradually.
	- All the annotation tools are designed for gradual improvements.
- Put static type verification in your Continuous Integration / Nightly builds / non regression tests.

## Proceed one module at a time

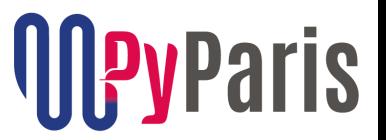

**Step 1:** add annotations to *my\_module.py* and verify them

mypy --strict my\_module.py my\_module.py:11: error: Function is missing a return type annotation

*Mypy* in strict mode complains about every missing annotation.

### Proceed one module at a time

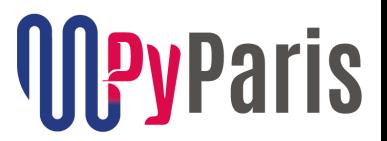

**Step 1:** add annotations to *my\_module.py* and verify them

```
$ mypy --strict my_module.py
my_module.py:11: error: Function is missing a return type annotation
```
*Mypy* in strict mode complains about every missing annotation.

**Step 2:** when the module is fully annotated, check the whole codebase.

```
$ mypy *.py
mod2.py:5: error: Argument 1 to "my_func" has incompatible type 
"float"; expected "int"
```
*Mypy* reports every misuse of *my\_module* (only in annotated code).

### Proceed one module at a time

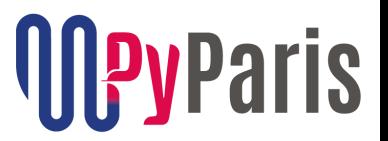

**Step 1:** add annotations to *my\_module.py* and verify them

```
$ mypy --strict my_module.py
my_module.py:11: error: Function is missing a return type annotation
```
*Mypy* in strict mode complains about every missing annotation.

**Step 2:** when the module is fully annotated, check the whole codebase.

```
$ mypy *.py
mod2.py:5: error: Argument 1 to "my_func" has incompatible type 
"float"; expected "int"
```
*Mypy* reports every misuse of *my\_module* (only in annotated code).

**Step 3:** run your non-regression tests

## Where to add type annotation

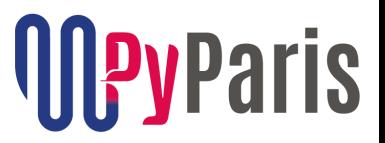

# annotate all your functions and methods

# variable with value do not need type annotation vat rate =  $20$  # OK, vat rate is an int

# unless the value type is not correct… if reduced\_vat: vat rate =  $5.5$  # Error from mypy, vat rate does not accept float

vat rate:  $f$ **loat** = 20 # OK for float and int values

### Where to add type annotations

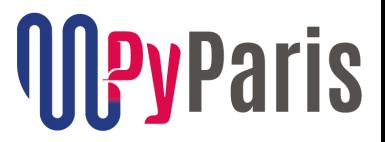

- # All empty containers need annotations
- $names = []$  # Mypy can not figure out the content type
- names: **List[str]** = [] # OK

# Dict and other empty containers need annotations birth\_dates: **Dict[str, Date]** birth dates =  $\{\}$ 

## Let's practice

Example 1

```
class A: 
    def use_another_a(self, a: A) -> None: 
        pass
```
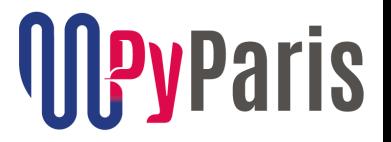

```
def use_b(self, b: Optional[B]) -> None: 
    pass
```
class B:

pass

```
class A:
```

```
def use_another_a(self, a: A) -> None: 
    pass
```
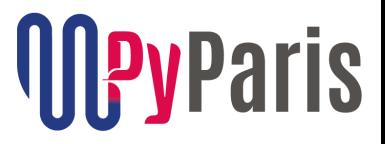

```
def use_b(self, b: Optional[B]) -> None: 
    pass
```

```
class B:
```

```
pass
```

```
$ mypy --strict ab.py
$
$ python ab.py
File "ab.py", line 4, in A
    def use another a( self, a: A ) -> None:
NameError: name 'A' is not defined
 File "ab.py", line 7, in A
    def use b( self, b: Optional[B] ) -> None:
NameError: name 'B' is not defined
```
from \_\_future\_\_ import annotations # python 3.7 only

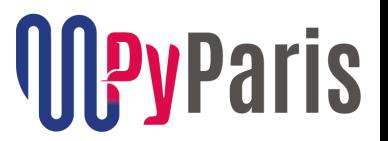

```
class A: 
    def use_another_a(self, a: A) -> None: 
        pass
```

```
def use_b(self, b: Optional[B]) -> None: 
    pass
```

```
class B:
```

```
pass
```

```
mypy --strict ab.py
$ 
 python ab.py
$
```
# Other solution: put annotations inside quotes

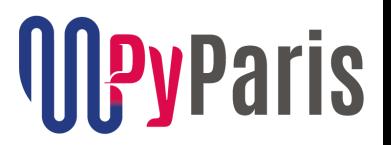

```
class A: 
    def use_another_a(self, a: "A") -> None: 
        pass
```

```
def use_b(self, b: Optional["B"]) -> None:
    pass
```

```
class B:
```

```
pass
```

```
mypy --strict ab.py
$ 
 python ab.py
$
```
## Let's practice

Example 2

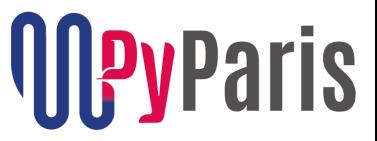

def  $_$ init (self, step\_init: Optional[int] = None) -> None: self.step = step\_init

def get\_step(self) -> int: return self.step + 1

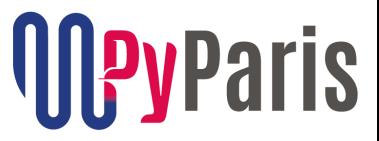

def  $_$ init (self, step\_init: Optional[int] = None) -> None: self.step = step\_init

def get\_step(self) -> int: return self.step + 1

\$ mypy --strict a.py a.py:6: error: Unsupported operand types for + ("Optional[int]" and "int")

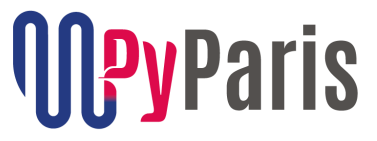

def  $_$ init (self, step\_init: Optional[int] = None) -> None: self.step = step\_init

**Mypy found a bug !**

def get\_step(self) -> int: return self.step + 1

mypy --strict a.py a.py:6: error: Unsupported operand types for + ("Optional[int]" and "int")

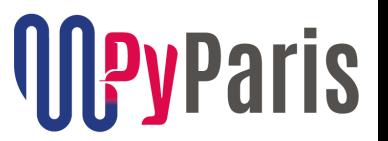

\$

def  $_$ init (self, step\_init: Optional[int] = None) -> None: self.step = step\_init

def get step(self) -> int: # deal with self.step being None **if self.step is None: return 0** 

> # now we can proceed return self.step + 1

 $mypy$  --strict a.py

# Solution 2: default initialise with the right type

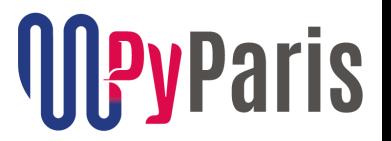

class A:

def  $_$ init (self, step\_init: Optional[int] = None) -> None: self.step = **step\_init or 0** # self.step type is always int

def use\_step(self) -> int: return self.step + 1

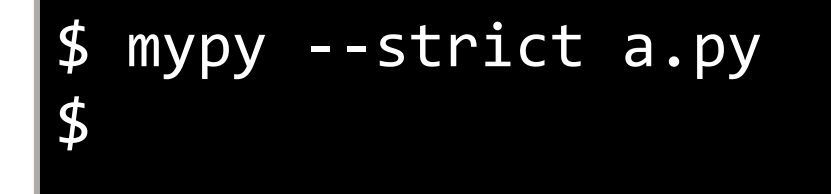

# Solution 3: do not use *Optional*, have better default

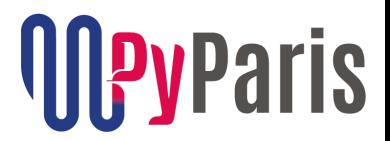

class A:

```
def __init__(self, step_init: int = 0) -> None: 
    self.step = step_init
```

```
def get_step(self) -> int: 
    return self.step + 1
```
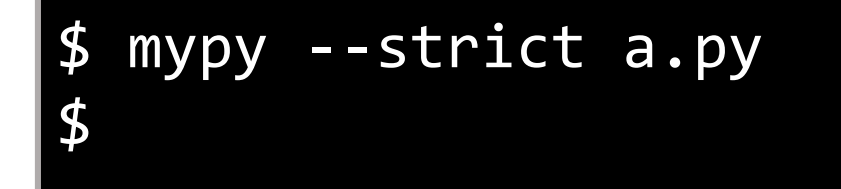

# Solution 4: disable *None* checking in *Mypy*

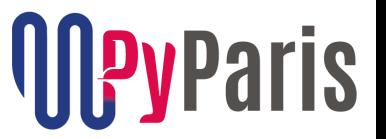

#### class A:

def  $_$ init (self, step\_init: Optional[int] = None) -> None: self.step = step\_init

def get\_step(self) -> int: return self.step + 1

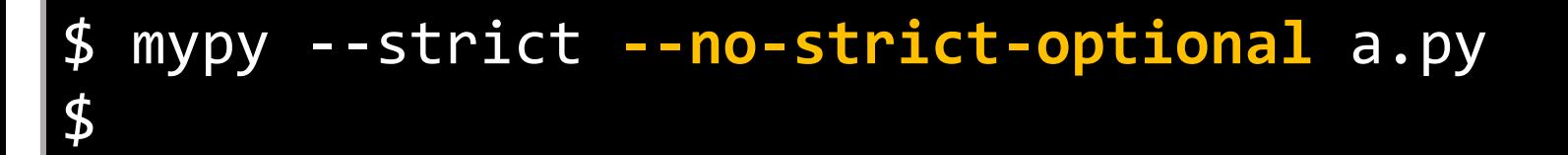

# Solution 5: silence the error (not a good practice)

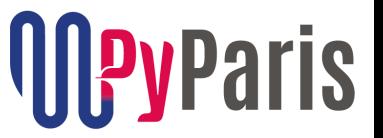

class A:

def  $_$ init (self, step\_init: Optional[int] = None) -> None: self.step = step\_init

def get\_step(self) -> int: return self.step + 1 **# type: ignore** 

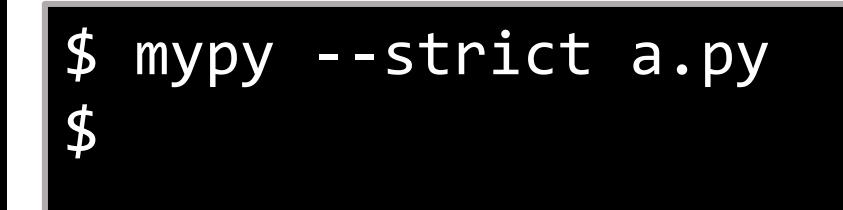

## Let's practice

Example 3

# Dealing with multiple types

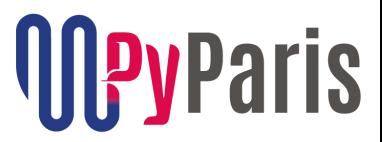

def upper(thing: Union[str, bytes, List[str]]) -> str:  $if type(thing) == list:$ thing = "".join(thing)

return thing.upper()

\$ mypy --strict upper.py upper.py:5: error: Argument 1 to "join" of "str" has incompatible type "Union[str, bytes, List[str]]"; expected "Iterable[str]" upper.py:8: error: Incompatible return value type (got "Union[str, bytes, List[str]]", expected "str")

# Dealing with multiple types

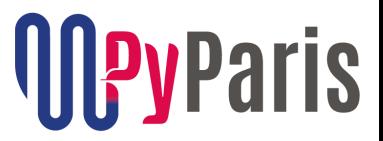

```
def upper(thing: Union[str, bytes, List[str]]) -> str:
    if type(thing) == list:
        thing =
"".join(thing)
```
return thing.upper()

# Dealing with multiple types

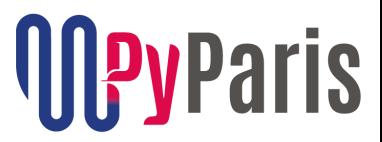

def upper(thing: Union[str, bytes, List[str]]) -> str:  $if type(thing) == list:$ thing = "".join(thing)

return thing.upper()

\$ mypy --strict upper.py upper.py:5: error: Argument 1 to "join" of "str" has incompatible type "Union[str, bytes, List[str]]"; expected "Iterable[str]" upper.py:8: error: Incompatible return value type (got "Union[str, bytes, List[str]]", expected "str")

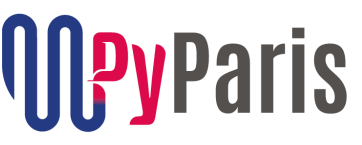

def upper(thing: Union[str, bytes, List[str]]) -> str: if **isinstance(thing, list)**: # mypy understand isinstance() thing =  $"'.join(thing) # so now, join() passes fine$ 

return thing.upper()

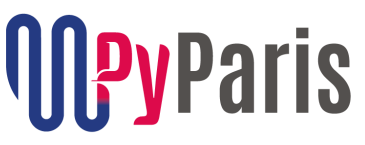

def upper(thing: Union[str, bytes, List[str]]) -> str: if **isinstance(thing, list)**: # mypy understand isinstance() thing =  $"'.join(thing) # so now, join() passes fine$ 

**Mypy found a bug ! I forgot to deal with bytes** return thing.upper()

\$ mypy --strict upper.py upper.py:7: error: Incompatible return value type (got "Union[str, bytes]", expected "str")

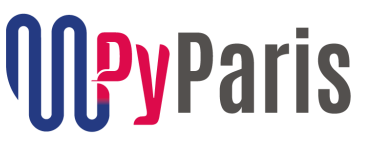

def upper(thing: Union[str, bytes, List[str]]) -> str: if **isinstance(thing, list)**: # mypy understand isinstance() thing =  $"'.join(thing) # so now, join() passes fine$ 

**Mypy found a bug ! I forgot to deal with bytes** return thing.upper()

\$ mypy --strict upper.py upper.py:7: error: Incompatible return value type (got "Union[str, bytes]", expected "str")

# Solution: use isinstance() and catch all types

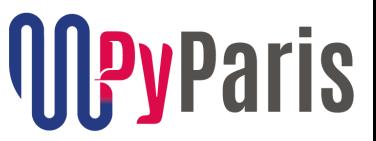

def upper(thing: Union[str, bytes, List[str]]) -> str: if isinstance(thing, list): thing = "".join(thing)

**elif isinstance(thing, bytes): # we also check for bytes thing = thing.decode("UTF8")**

# now, all paths make thing a string return thing.upper() # OK, returning a str

```
mypy --strict upper.py
```
\$

# Solution: use cast and catch all types

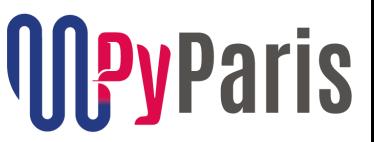

```
def upper(thing: Union[str, bytes, List[str]]) -> str:
    if type(thing) == list:thing = cast(List[str], thing) 
        thing =
"".join(thing)
```

```
elif type(thing) == bytes:
    thing = cast(bytes, thing) 
    thing = thing.decode("UTF8")
```

```
thing = cast(str, thing) 
return thing.upper()
```
 $mypy$  --strict upper.py

\$

## Let's practice

Example 4

# file form validator.py

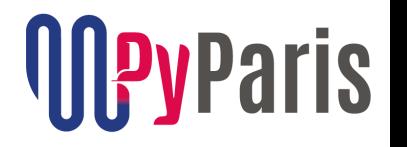

```
def validate(form, data):
    # ... (do some pre-validation stuff)
    return form.validate(data)
```

```
class UserForm:
    def validate(self, data):
        """Validates the data. Data must be a list of int"""
        data[4] = data[1] * data[2] % data[3]return data[4] > 21
```
# file production code.py

## **PyParis**

```
def production_code():
    userForm = UserForm()
    data = [0, 1, 2, 3, 4, 5, 6, 7, 8, 9]
```

```
# ...
```

```
return validate(userForm, data)
```

```
PyParis
```

```
def production_code(): 
    userForm = UserForm() 
    # data = [0, 1, 2, 3, 4, 5, 6, 7, 8, 9] 
    data = range(10)
    # ...
```
return validate(userForm, data)

```
<u>Oleyparis</u>
```

```
def production code():
    userForm = UserForm() 
    # data = [0, 1, 2, 3, 4, 5, 6, 7, 8, 9]data = range(10)
    # ...
    return validate(userForm, data)
```

```
$ python production_code.py
Traceback (most recent call last):
  File "production code.py", line 7, in <module>
    production code()
  File "form_validator.py", line 4, in validate
    return form.validate(data)
  File "form validator.py", line 9, in validate
    data[4] = data[1] * data[2] % data[3]
TypeError: 'range' object does not support item assignment
```
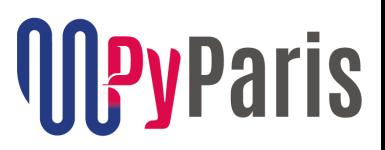

#### def validate(form: **UserForm**, data: **List[int]**): # ... (do some pre-validation stuff) return form.validate(data)

```
class UserForm: 
    def validate(self, data: List[int]):
        """Validates the data. Data must be a list of int""" 
        data[4] = data[1] * data[2] % data[3]return data[4] > 21
```

```
def production_code() -> bool: 
    userForm = UserForm() 
    # data = [0, 1, 2, 3, 4, 5, 6, 7, 8, 9]data = range(10)# ...
    return validate(userForm, data)
```
**PyParis** 

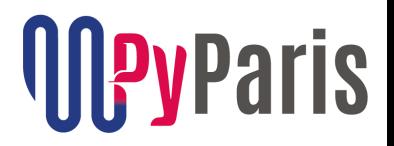

```
def production_code() -> bool: 
    userForm = UserForm() 
    # data = [0, 1, 2, 3, 4, 5, 6, 7, 8, 9]data = range(10)# ...
```
return validate(userForm, data)

\$ mypy production\_code.py production\_code.py:7: error: Argument 1 to "validate" has incompatible type "range"; expected "List[int]"

```
<u>Oleyparis</u>
```

```
def some_production_code() -> bool: 
    userForm = UserForm() 
    # data = [0, 1, 2, 3, 4, 5, 6, 7, 8, 9]data = list(range(10))
    # ...
```
return validate(userForm, data)

```
mypy production_code.py
```
\$

…

```
python production_code.py
```
# Let's practice

Monkeytype

## Let the monkey find the types for you

**PyParis** 

def validate(form, data): """Validates the input data""" return form.validate(data)

Let the monkey find the types for you

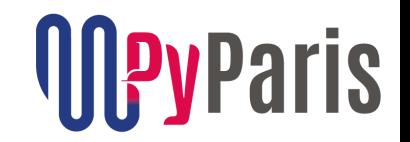

def validate(form, data): """Validates the input data""" return form.validate(data)

\$ monkeytype run all\_unit\_tests.py monkeytype run end to end tests.py \$ monkeytype run production\_code.py monkeytype apply validate

Let the monkey find the types for you

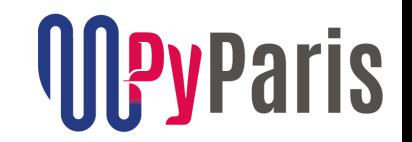

def validate(form, data): """Validates the input data""" return form.validate(data)

\$ monkeytype run all\_unit\_tests.py \$ monkeytype run end to end tests.py \$ monkeytype run production\_code.py \$ monkeytype apply validate

def validate(form: Union[UserForm, AdminForm], data: List[int]) -> bool: """Validates the input data""" return form.validate(data)

You can also use *PyAnnotate* which does the same thing.

#### Conclusion

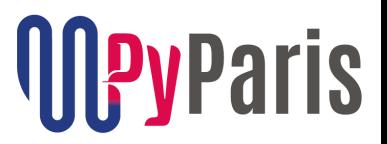

- Type annotation is powerful to bug finder. Use it !
- Type annotation is also good way of documenting your code
- Feedback from developers using type annotation: "It rocks !"
- Some Python dynamic constructs are difficult to verify statically That's why you should go step-by-step when adding annotations *Mypy* has excellent documentation to complement this presentation
- Tools like *MonkeyType* or *PyAnnotate* can really help.

Philippe Fremy / IDEMIA in Bordeaux *(IDEMIA is recruiting)*

# *philippe.fremy@idemia.com*

Slides are online at PyParis website and at:

[https://github.com/bluebird75/whoiam](https://github.com/bluebird75/whatido)

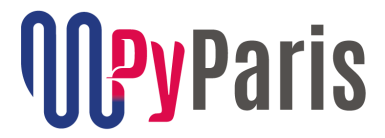

# Time for questions

## Let's practice - extra track

## Example 5 It did not fit into the 40 minutes track

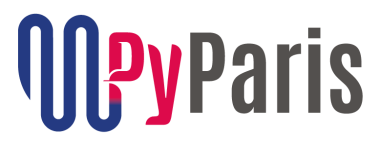

#### class A: # ...

# file b.py from a import A

class B(A): pass

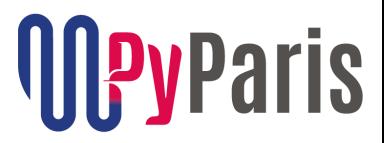

```
class A: 
    def use_some_b(self, b):
        pass
```

```
# file b.py 
from a import A 
class B(A):
```
pass

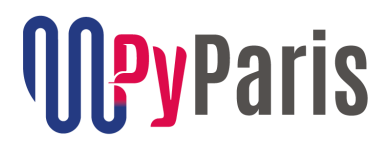

```
class A: 
    def use_some_b(self, b: B) -> None:
        pass
```

```
# file b.py 
from a import A 
class B(A): 
    pass
```
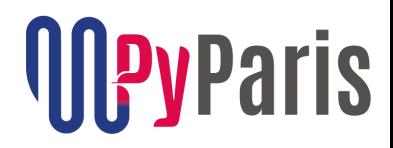

```
# file b.py 
from a import A 
class B(A): 
    pass
class A: 
    def use_some_b(self, b: B) -> None:
        pass
                            $ mypy --strict a.py b.py
                            a.py:6: error: Name 'B' is not defined
```
# file a.py **from b import B** 

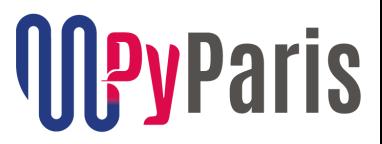

```
class A: 
    def use_some_b(self, b: B) -> None: 
        pass
```

```
# file b.py
from a import A 
class B(A): 
    pass
```
# file a.py **from b import B** 

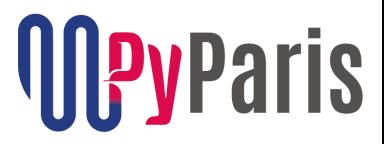

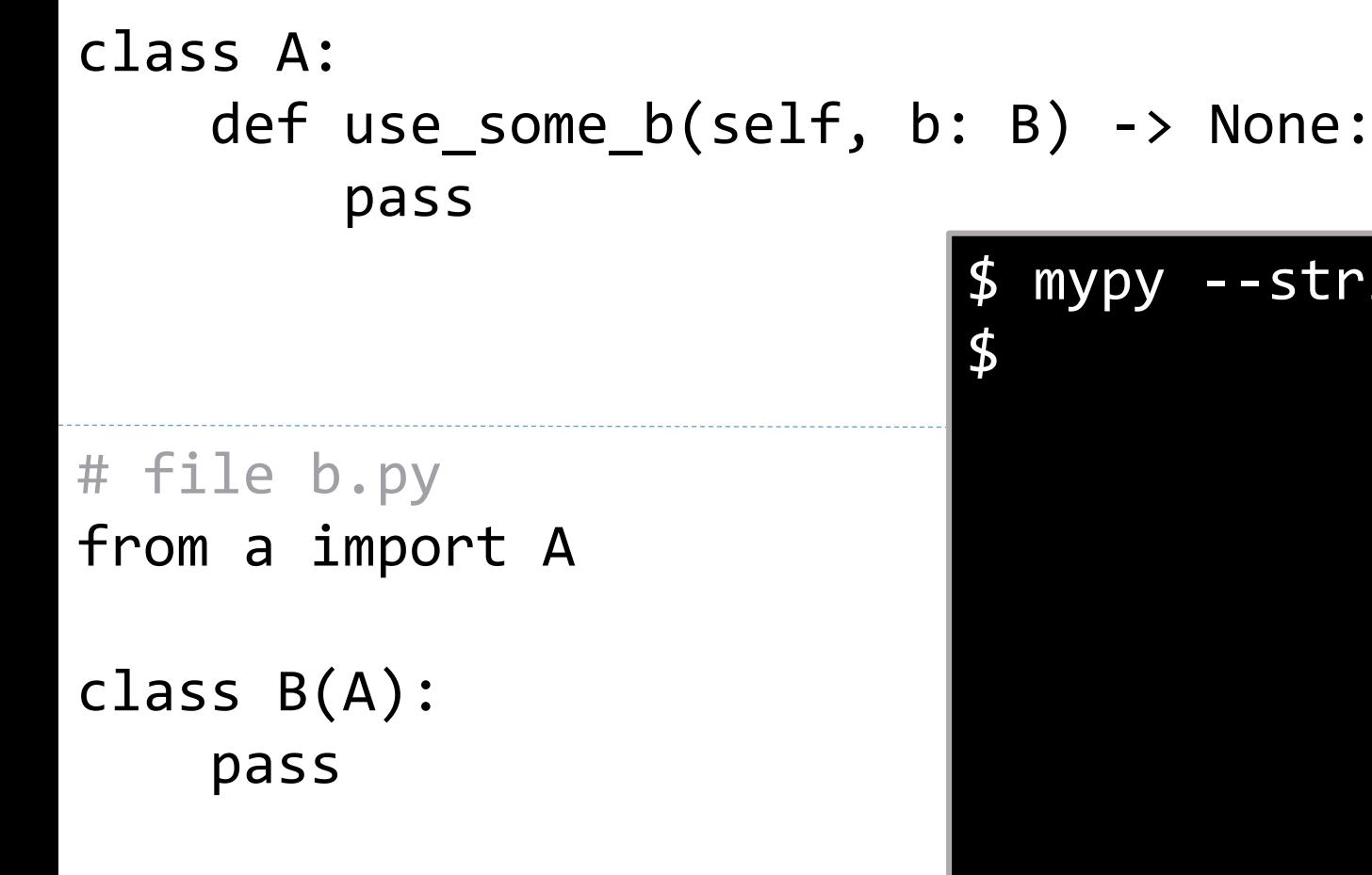

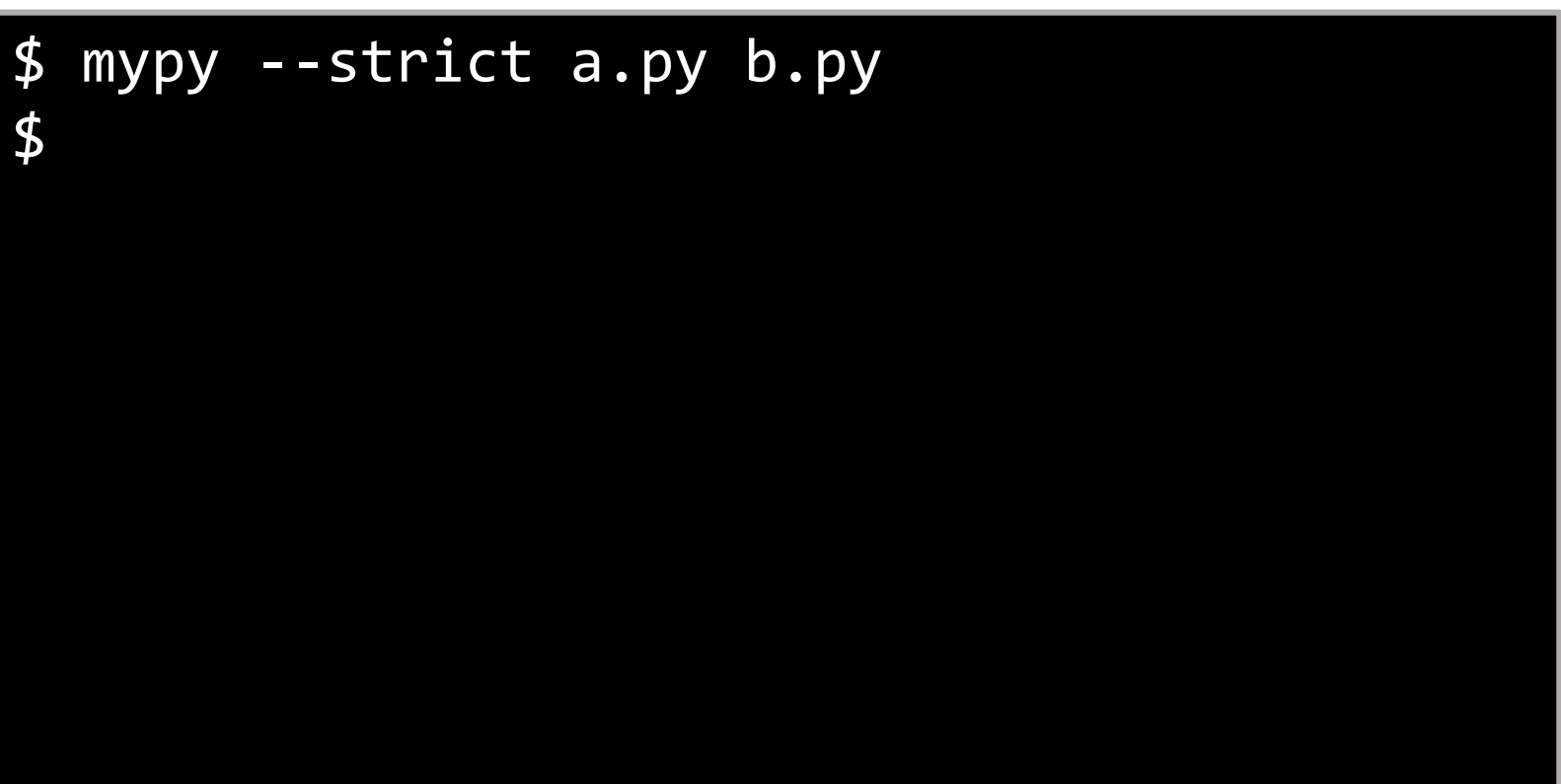

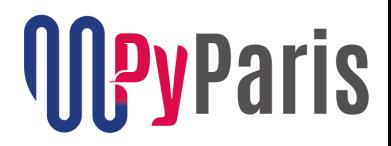

```
# file b.py
class A: 
      def use some_b(self, b: B) -> None:
            pass
                                        \boldsymbol{\mathsf{\Phi}}
```
'a'

from a import A

class B(A): pass

```
$ mypy --strict a.py b.py
$ python a.py
File "b.py", line 2, in <module>
    from a import A
  File "a.py", line 2, in <module>
    from b import B
  File "b.py", line 2, in <module>
    from a import A
ImportError: cannot import name 'A' from
```
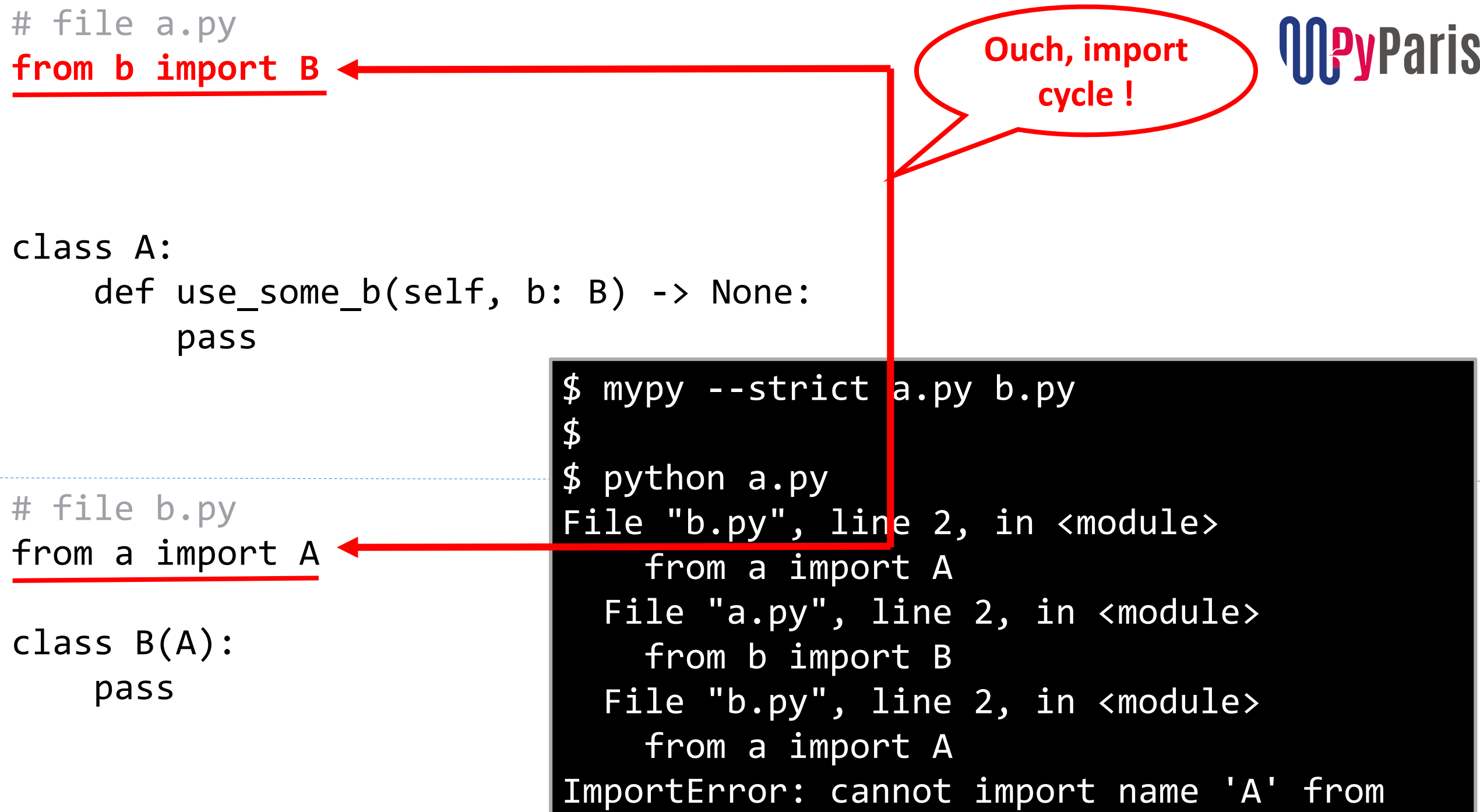

'a'

```
# file a.py
# we do not import B and use quotes
# like in forward references
```
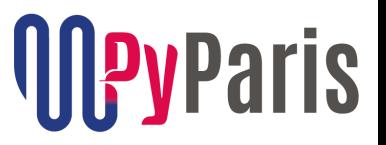

```
class A: 
    def use_some_b(self, b: "B") -> None: 
        pass
```

```
# file b.py
from a import A 
class B(A): 
    pass
```

```
# file a.py
# we do not import B and use quotes
# like in forward references
```
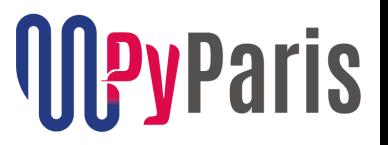

```
class A: 
    def use_some_b(self, b: "B") -> None: 
        pass
```

```
# file b.py
from a import A 
class B(A): 
    pass
```
\$ python a.py

\$

```
$ mypy --strict a.py b.py
a.py:6: error: Name 'B' is not defined
```

```
# file a.py
from typing import TYPE_CHECKING 
if TYPE_CHECKING: 
    from b import B
```

```
class A: 
    def use_some_b(self, b: "B") -> None: 
        pass
```

```
# file b.py
from a import A 
class B(A): 
    pass
```
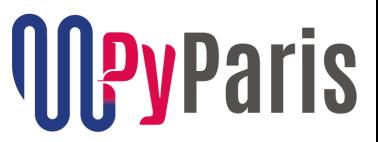

```
# file a.py
from typing import TYPE_CHECKING 
if TYPE_CHECKING: 
    from b import B
```

```
class A: 
    def use_some_b(self, b: "B") -> None: 
        pass
```

```
# file b.py
from a import A 
class B(A):
```
pass

\$ python a.py \$ \$ mypy --strict a.py b.py  $\boldsymbol{\mathsf{\mathfrak{p}}}$ 

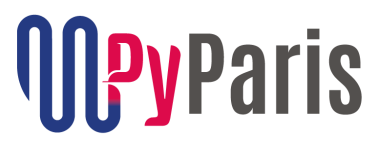